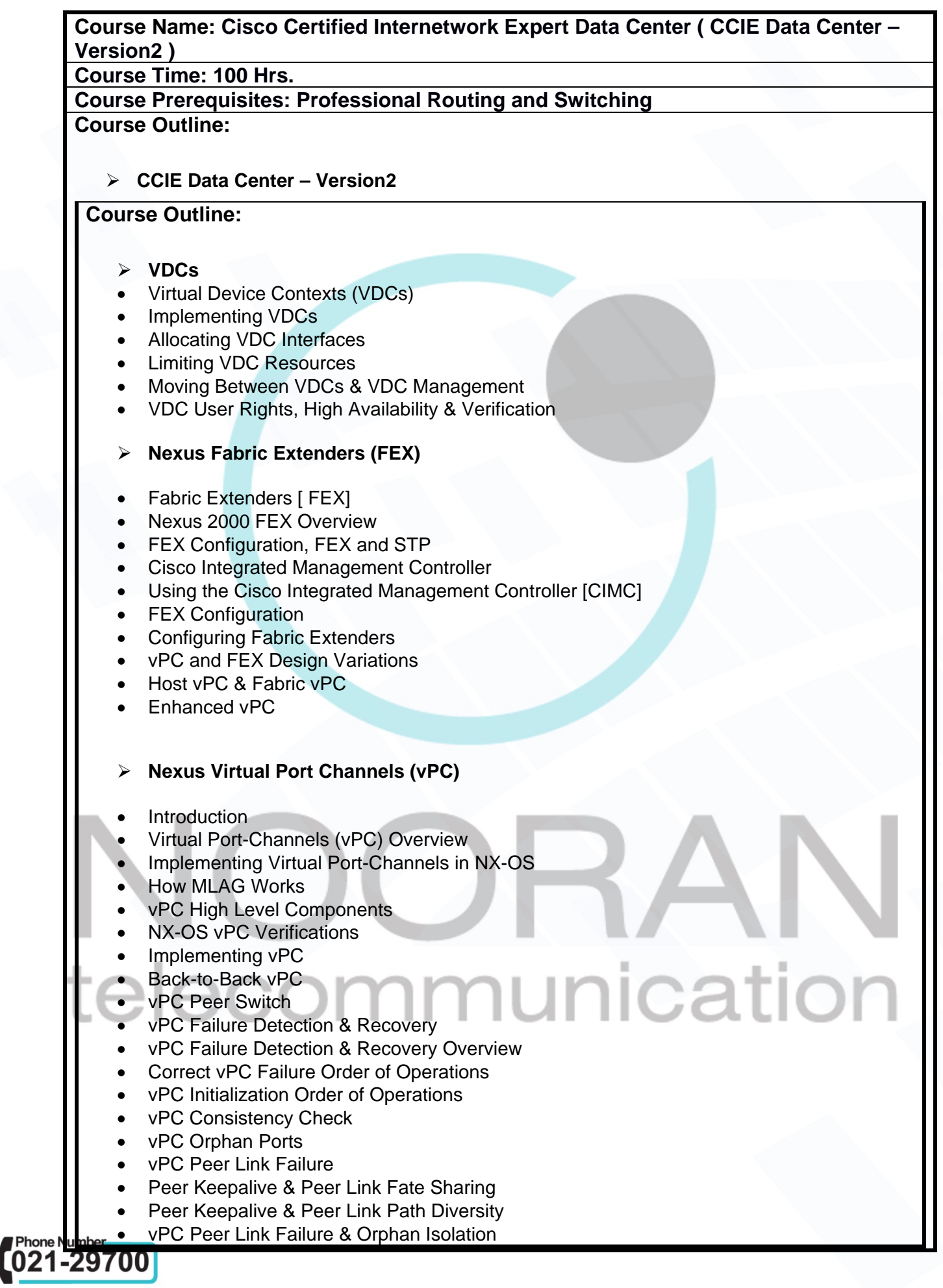

a da Barat da Barat da Barat da Barat da Barat da Barat da Barat da Barat da Barat da Barat da Barat da Barat<br>Barat da Barat da Barat da Barat da Barat da Barat da Barat da Barat da Barat da Barat da Barat da Barat da Ba

- vPC Peer Link Failure & Northbound Routing
- **vPC & FHRPs**
- vPC Peer Gateway
- **Nexus FabricPath**
- FabricPath Overview
- 3 Tier Design Issues Review
- **FabricPath**
- Implementing Basic FabricPath
- FabricPath Configuration
- FabricPath Verifications
- FabricPath and STP Interaction
- FabricPath and STP Interaction
- FabricPath and STP Traffic Engineering
- vPC+
- Anycast HSRP
- FabricPath Multi-Topology Routing
- Implementing FabricPath IS-IS MTR
- FabricPath Features
- FabricPath Multidestination Trees
- Modifying & Verifying MDT Election
- FabricPath Authentication
- Implementing FabricPath Authentication
- FabricPath IS-IS Overload Bit
- BFD & over FabricPath

## **Overlay Transport Virtualization (OTV) on NX-OS**

*nication* 

OTV Course Overview

- Why Use OTV?
- OTV vs Other DCIs
- How OTV Works
- OTV Terminology
- OTV Control Pane

OTV Data Plane & Adjacency Server

Configuring OTV

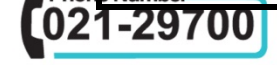

## OTV Prerequisites

- OTV Order of Operations
- Verifying OTV
- Common OTV Verifications
- OTV with Multicast Transport
- OTV with Unicast Transport
- OTV with Unicast Transport Adjacency Server Topology
- OTV with Unicast Transport Adjacency Server Configuration
- OTV High Availability
- OTV HA Considerations & AED Node High Availability
- Recovering from AED Node Failure
- Tuning AED Node Failure Detection
- Layer 3 Multicast HA for AEDs & Adjacency Server HA
- OTV & First Hop Redundancy Protocols (FHRP) Localization
- Locator/ID Separation Protocol (LISP)
- Locator/ID Separation Protocol (LISP) Overview
- What Is LISP?
- Why LISP?
- LISP Terminology
- Implementing LISP on Cisco NX-OS
- ACI to VXLAN BGP EVPN Over OTV with LISP Mobility
- **Implementing Unified Computing System (UCS)**
- UCS Course Overview
- Implementing UCS Introduction
- UCS Blade Server Components
- High Level Components
- Basic Initialization
- UCS Manager Initialization
- Initialization Workflow
- UCS OS Installation to Remote Storage
- UCS OS Installation to Remote Storage
- Remote Storage Variations & Virtual Media
- UCS LAN Connectivity
- Blade to 10M Pinning & UCS FI Cluster Links
- Logical View & VN-Link vs. VN-Tag
- LAN Connectivity & LAN Connectivity EHM
- LAN Connectivity Example
- UCS Disjoint Layer 2 LAN Connectivity
- Disjoint Layer 2 Solutions
- UCS LAN Connectivity Ethernet Port Channels

nication

- Hardware Topology UCS B Series
- UCS LAN connectivity fabric Failover
- Logical View Fls, 10Ms, & Blades
- UCS LAN Connectivity vNIC Templates
- LAN Connectivity vNIC Templates
- UCS Service Profile Templates
- UCS Server Pools & Qualification Policies
- UCS Server Pools
- UCS Address Pools

Number UCS Policies

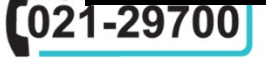

- UCS Firmware Management
- UCS Backup & Restore
- **Storage Area Networking (SAN) Switching on NX-OS**
- Storage Area Networking
- Storage Area Networking Overview
- Storage Area Networking Hardware Components
- Storage Area Networking Hardware Components
- Cisco Storage Platforms
- Host bus Adapters (HBAs)
- Fibre Channel Protocol
- Fibre Channel Overview
- Fibre Channel Port Types
- Fibre Channel Addressing, FC World Wide Names, and FC Identifiers
- Fibre Channel Domain IDs and Routing
- Fibre Channel Logins, FLOGI, PLOGI, & PLRI
- Zoning
- Virtual SANs (VSANs)
- SAN Port Channeling
- UCS C Series and B Series SAN Connectivity
- UCS C Series and B Series SAN Connectivity
- Unified Ports on Nexus 5000 and UCS B Series Fabric InterconnectsFCoE over Enhanced vPC **Overview**
- FCoE over EvPC Configuration
- SAN Port-Channels
- FCoE on UCS B Series
- Unified Port-Channels
- Multihop FCoE
- Zoning & Device Aliases
- **Virtual Extensible LAN (VXLAN) on Nexus NX-OS**
- Course Overview
- VXLAN Overview
- VXLAN Terminology
- VXLAN Encapsulation
- Basic VXLAN Workflow
- VXLAN Configuration
- **VXLAN Configuration Prerequisites**
- VXLAN Flood & Learn on NX-OS
- Implementing VXLAN BGP EVPN on NX-OS
- VXLAN BGP EVPN Prerequisites
- VXLAN BGP EVPN Configuration Steps
- VXLAN BGP EVPN Verification
- VXLAN Configuration & Verification Review
- VXLAN BGP EVPN Configuration & Verification Review
- Inter-VXLAN Routing
- Asymmetric vs. Symmetric IRB
- How Symmetric IRB Works
- vPC & VXLAN BGP EVPNvPC & VXLAN BGP Traffic Flow Problems
- Number vPC Anycast VTEPConfiguring NVE Peer-Link-VXLAN

T-29700

- VXLAN Underlay Fabric Unicast High Availability
- Bidirectional Forwarding Detection (BFD)
- Bidirectional Forwarding Detection (BFD) Overview
- Configuring BFD on NX-OS
- VXLAN Underlay Fabric Multicast High Availability
- VXLAN Underlay Fabric Convergence & Tuning PIM Convergence
- PIM RP Redundancy
- Anycast RP
- Phantom RP
- VXLAN BGP EVPN External Layer 3 Connectivity
- External Routing for VXLAN BGP EVPN, Border Leafs & Considerations
- External Routing for VXLAN BGP EVPN Configuration
- **Application Centric Infrastructure (ACI)- Network Centric Mode**
- Course Overview
- ACI Introduction
- What is ACI?
- Nexus 9000 ACI Switches
- APIC Controllers
- ACI Network Topology
- Class ACI Topology
- Managing the ACI Fabric & ACI Behind the Scenes
- ACI Fabric Initialization
- Initializing Fabric & Connecting to APIC via CIMC SOL
- Navigating the APIC GUI
- Discovering The Fabric & Viewing the Topology from the GUI
- Connecting to Nodes & Verifying Underlay Routing from CLI
- ACI Virtual Port Channels (vPC)
- Configuring Fabric Access Policies
- Creating and Verifying a vPC
- ACI Tenants
- Tenant Overview and Hierarchy
- Tenant Components
- Tenant Hierarchy
- Layer 2 Access Ports on ACI
- ACI Object Workflow
- Inter EPG Communication in ACI
- Inter End Point Group (EPG)
- Layer 2 Trunk Ports on ACI (L2Out)
- Extending Bridge Domain Outside ACI
- Extending Bridge Domain Outside ACI (L2Out)
- STP and L2out
- STP and L2out in ACI
- Connecting ACI to External Layer3 Networks (L3out)

nication

- ACI External Layer 3 Routing with OSPF
- ACI External Layer 3 Routing with EIGRP
- ACI External Layer 3 Routing with BGP